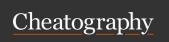

# DataBase Concepts Cheat Sheet

by datamansam via cheatography.com/139410/cs/29820/

| DDI                                          |                                              |                                            |                                                                                               |                                   |
|----------------------------------------------|----------------------------------------------|--------------------------------------------|-----------------------------------------------------------------------------------------------|-----------------------------------|
| DDL                                          |                                              |                                            | DQL (cont)                                                                                    |                                   |
| TABLE COLUMN                                 |                                              | Sorts the results of a column alphabeti-   | SELECT name_of_<br>olumn1, name_of_                                                           |                                   |
| Creation                                     |                                              |                                            | cally or numerically, ascending by default olur                                               |                                   |
| CREATE TABLE                                 | table_name                                   | ALTER TABLE table_name                     |                                                                                               | name_of_table                     |
|                                              | data tura(aina)                              | _                                          |                                                                                               | WHERE conditio                    |
| column_name1,                                | data_type(size),<br>data_type(size), column- | ADD column_name datatype                   | OR con                                                                                        |                                   |
| _name3 data_typ                              |                                              | datatype                                   |                                                                                               | ASC/DESC;                         |
| Renaming                                     | •                                            |                                            | Contains                                                                                      |                                   |
| RENAME old_tal                               | ble name                                     | ALTER TABLE                                | SELECT * FROM TableName                                                                       | WHERE Country                     |
|                                              |                                              | table_name                                 |                                                                                               | ('val1', 'val2', 'val3            |
| TO new_table_na                              | ame;                                         | RENAME old_colum-                          | CURSOR                                                                                        |                                   |
|                                              |                                              | n_name TO newcolu-                         | A database cursor is an object that enables<br>a result set. It allows you to process individ |                                   |
|                                              |                                              | mn_name;                                   | query                                                                                         | uai row returned by               |
| Deleting                                     |                                              |                                            | DECLARE all variables you'll need                                                             |                                   |
| DROP TABLE To                                | able_Name                                    | ALTER TABLE                                | DECLARE CURSOR FOR SELECT                                                                     | DECLARE cursor                    |
|                                              |                                              | Table_Name DROP                            | query, where you'll declare a cursor and                                                      | _name CURSOR                      |
|                                              |                                              | COLUMN column_name;                        | also define the query related to (popul-                                                      | select_statement;                 |
| DML                                          |                                              |                                            | ating) that cursor                                                                            |                                   |
| ADDING ROWS                                  |                                              | DELETING ROWS                              | OPEN the cursor and FETCH NEXT from                                                           | OPEN cursor_na-                   |
| INSERT INTO table_name (column1, DELETE FROM |                                              | the cursor                                 | me;FETCH NE                                                                                   |                                   |
| column2, column                              |                                              | table_name                                 |                                                                                               | FROM cursor INT<br>variable_list; |
| VALUES (value1                               | I, value2, value3,);                         | WHERE condition (eg,                       | In the WHILE loop you'll test the                                                             | WHILE @@FETO                      |
| column2 = value2;                            |                                              | column2 = value2;;                         | 1 1                                                                                           | TATUS = 0 BEGI                    |
| UPDATING ROV                                 | WS                                           |                                            | @@FETCH_STATUS = 0). If the                                                                   | FETCH NEXT FR                     |
|                                              |                                              | , column2 = value2,                        | 2 = value2, condition holds, you'll enter the loop                                            |                                   |
|                                              |                                              | WHERE condition;                           | BEGIN END block and perform                                                                   |                                   |
|                                              |                                              |                                            | statements inside that block                                                                  |                                   |
| DQL                                          |                                              |                                            | CLOSE the cursor and DEALLOCATE it.                                                           | CLOSE cursor_na DEALLOCATE cu     |
| Wildcard Pattern                             | Matching                                     |                                            |                                                                                               | _name;                            |
|                                              | column2,                                     | FROM table_name                            | CASE                                                                                          | ,                                 |
| column1,                                     |                                              |                                            |                                                                                               |                                   |
|                                              | _r%' Finds any values                        | 'a%' Finds any values that start with "a". |                                                                                               |                                   |
|                                              | that have "r" in the second position         | ınaı sıarı witn "a".                       |                                                                                               |                                   |
|                                              | a%o' Finds any values                        | '%or%' Finds any                           |                                                                                               |                                   |
|                                              | that start with "a" and                      | values that have "or" in                   |                                                                                               |                                   |
|                                              | ends with "o"                                | any position.                              |                                                                                               |                                   |
| Sorting                                      |                                              |                                            |                                                                                               |                                   |

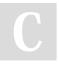

By datamansam

Published 19th November, 2021. Last updated 28th March, 2022. Page 1 of 3. Sponsored by **ApolloPad.com**Everyone has a novel in them. Finish Yours!

https://apollopad.com

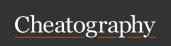

## DataBase Concepts Cheat Sheet

by datamansam via cheatography.com/139410/cs/29820/

#### DQL (cont)

Goes through conditions and returns the value corresponding to the first true condition (like an if-then-else statement)

CASE WHEN condition1 THEN result1 WHEN condition2 THEN result2 WHEN conditionN THEN resultN ELSE result END;

| DDL Examples       |                                  |
|--------------------|----------------------------------|
| TABLE              | COLUMN                           |
| Creation           |                                  |
| CREATE TABLE       | ALTER TABLE Friends D            |
| friends            |                                  |
| name varchar(100), | ADD id int;                      |
| age int );         |                                  |
| Renaming           |                                  |
| RENAME friends     | ALTER TABLE fam                  |
| TO fam;            | RENAME name TO first_name;       |
| Deleting           |                                  |
| DROP TABLE Fam;    | ALTER TABLE Fam DROP COLUMN age; |

| DML Example                     |                           |
|---------------------------------|---------------------------|
| ADDING ROWS                     | DELETING ROWS             |
| INSERT INTO fam (id, name, age) | DELETE FROM fam           |
| VALUES (1, 'Ross', 31);         | WHERE condition (id = 1); |

#### **UPDATING ROWS**

UPDATE fam SET name = 'Rachel WHERE id = 2;
Geller'

| ח                | $\cap$ | exa | mi | ماد |
|------------------|--------|-----|----|-----|
| $\boldsymbol{L}$ | ᇇᆫ     | CAC |    |     |

| Wildcard | Pattern | Matching |
|----------|---------|----------|

**SELECT** column2, FROM table\_name column1, WHERE '\_r%' Finds any values 'a%' Finds any values column2 that have "r" in the that start with "a". LIKE pattern; second position 'a%o' Finds any values '%or%' Finds any that start with "a" and values that have "or" in ends with "o" any position. Order By

SELECT name\_of\_column1, name\_of\_column2 FROM name\_of\_table WHERE condition1 OR condition2... ASC/DESC;

#### Contains

SELECT \* FROM Customers WHERE Country IN ('Germany', 'France', 'UK');

DECLARE all variables we

NEXT from the cursor

SELECT \* FROM Customers
WHERE Country NOT IN ('Germany', 'France', 'UK');

DECLARE @product name

#### **CURSOR**

Allows us to update one row at a time or perform an administrative process such as SQL Server database backups in a sequential manner.

| need                      | VARCHAR(MAX), @list_price       |
|---------------------------|---------------------------------|
| Tiood                     | DECIMAL;                        |
| DECLARE CURSOR FOR        | DECLARE cursor_product          |
| SELECT naming our cursor  | CURSOR FOR SELECT produc-       |
| and the query to find the | t_name, list_price FROM produc- |
| values it will contain    | tion.products;                  |
| OPEN the cursor and FETCH | OPEN cursor_product; FETCH      |

OPEN cursor\_product; FETCH
NEXT FROM cursor\_product INTO
@product\_name, @list\_price;

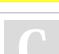

By datamansam

Published 19th November, 2021. Last updated 28th March, 2022. Page 2 of 3. Sponsored by **ApolloPad.com**Everyone has a novel in them. Finish
Yours!

https://apollopad.com

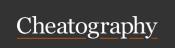

### DataBase Concepts Cheat Sheet by datamansam via cheatography.com/139410/cs/29820/

#### DQL example (cont)

The WHILE loop to test the weather our condition returned values, when 0 (meaning rows were returned), we fetch the specified values

WHILE @@FETCH\_STATUS = 0 BEGIN PRINT
@product\_name + CAST(@list\_price AS varchar);
FETCH NEXT FROM cursor\_product INTO @product\_name, @list\_price; END;

CLOSE the cursor and DEALLOCATE it.

CLOSE cursor\_product; DEALLOCATE cursor\_product;

#### Case

SELECT OrderID, Quantity, CASE WHEN Quantity > 30 THEN 'The quantity is greater than 30' WHEN Quantity = 30 THEN 'The quantity is 30' ELSE 'The quantity is under 30' END AS QuantityText FROM OrderDetails;

SELECT CustomerName,
City, Country FROM
Customers ORDER BY
(CASE WHEN City IS NULL
THEN Country ELSE City
END);

C

By datamansam

cheatography.com/datamansam/

Published 19th November, 2021. Last updated 28th March, 2022. Page 3 of 3. Sponsored by **ApolloPad.com**Everyone has a novel in them. Finish Yours!

https://apollopad.com